## **Desktop apps Connection Error**

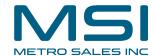

Q: What is the Settings Path and how can it be changed?

A: The Settings Path is the URL that Desktop Apps uses when connecting to DocuWare to create a default desktop apps connection and to install, update, or uninstall desktop apps. If this value is incorrect, the following errors may occur when completing these tasks:

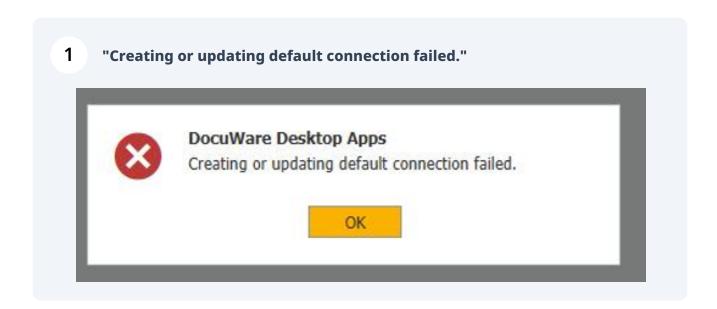

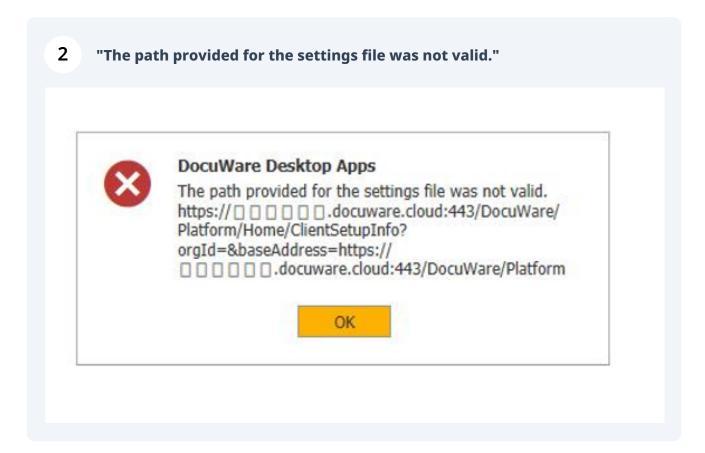

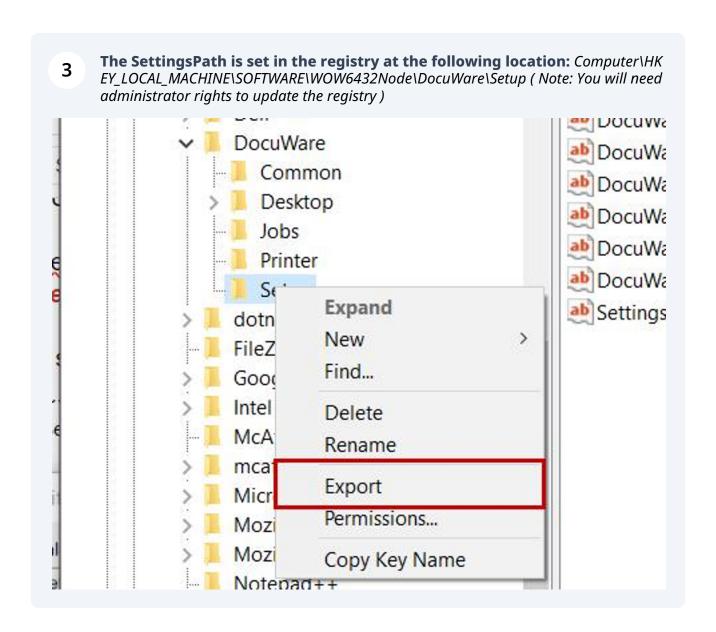

i Tip! Before making any changes, please right-click the setup folder and click export to save a backup of your existing registry keys.\*\*\*

There should be a value for SettingsPath saved already. Right-click this 4 value and click modify to make any necessary changes to the URL. ,.... SettingsPath REG\_SZ https:// **Edit String** X Value name: SettingsPath Value data: eAddress=https%3a%2f%2fyourURL.docuware.cloud%3a443%2fDocuWare%2ff OK Cancel

Here is a basic template of how this URL should be formatted. Please replace YOUR\_DOCUWARE\_URLwith your own URL:

## Cloud:

https://YOUR DOCUWARE URL.docuware.cloud:443/DocuWare/Platform/Home/ClientSetupInfo?orgId=&baseAddress=https%3a%2f%2fYOUR DOCUWARE\_URL.docuware.cloud%3a443%2fDocuWare%2fPlatform